IMAGE PROCESSING AND ACQUISITION USING PYTHON CHAPMAN HALLCRC MATHEMATICAL AND COMPUTATIONAL IMAGING SCIENCES SERIES

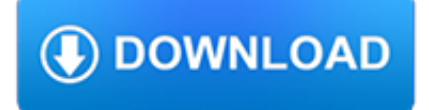

#### **image processing and acquisition pdf**

In computer science, digital image processing is the use of computer algorithms to perform image processing on digital images. As a subcategory or field of digital signal processing, digital image processing has many advantages over analog image processing.It allows a much wider range of algorithms to be applied to the input data and can avoid problems such as the build-up of noise and signal ...

#### **Digital image processing - Wikipedia**

Microscope image processing is a broad term that covers the use of digital image processing techniques to process, analyze and present images obtained from a microscope.Such processing is now commonplace in a number of diverse fields such as medicine, biological research, cancer research, drug testing, metallurgy, etc.A number of manufacturers of microscopes now specifically design in features ...

#### **Microscope image processing - Wikipedia**

search areas, from nanotechnology to as-tronomy. It is common practice for manufactur-ers of image acquisition devices to include dedicated image processing software, but

#### **Image Processing with ImageJ**

Neighbors of a Pixel 63 Adjacency, Connectivity, Regions, and Boundaries 63 Distance Measures 66 2.6 Introduction to the Basic Mathematical Tools Used in Digital Image Processing 67

#### **Digital Image Processing, 4th edition**

Image processing directly in the PLC TwinCAT Vision – Machine vision easily integrated into automation technology Automatic detection, traceability and quality control of products are becoming increasingly important tasks across all stages

#### **TwinCAT Vision – Machine vision easily integrated into**

Astrophotography Image Processing Using Modern Raw Converters . by Roger N. Clark Learn modern practices, settings and processing tips for astrophotography here.

#### **Astrophotography Image Processing, Clarkvision.com**

VB.NET Imaging - Image Processing Using VB.NET VB.NET Image Processor & Editor SDK for .NET Imaging Application

#### **VB.NET Imaging - Image Processing Using VB.NET**

Deep Learning for Medical Image Processing: Overview, Challenges and Future Muhammad Imran Razzak, Saeeda Naz and Ahmad Zaib Abstract : Healthcare sector is totally di?erent from other industry.

#### **Deep Learning for Medical Image Processing: Overview**

The identification of objects within an image can be a very difficult task. One way to simplify the problem is to change the grayscale image into a binary image, in which each pixel is restricted to a value of either 0 or 1.The techniques used on these binary images go by such names as: blob analysis, connectivity analysis, and morphological image processing (from the Greek word morph? ...

#### **Morphological Image Processing**

{Geometric correction (detecting, correcting, reducing or removing artefacts resulting only from the lens unit, e.g. flare, shading, vignetting or "cos4" H04N 5/3572; correction of chromatic aberrations adapted to be used in an image pickup device containing an electronic image sensor H04N 9/045)} [2018-01]

#### **CPC Scheme - G06T IMAGE DATA PROCESSING OR GENERATION, IN**

Chapter 32: The Laplace Transform. The two main techniques in signal processing, convolution and Fourier analysis, teach that a linear system can be completely understood from its impulse or frequency response.

# **The Laplace Transform - Digital signal processing**

## **http://szeliski.org/Book/drafts/SzeliskiBook\_20100903\_draft.pdf**

RasterEdge .NET Image SDK is a mature and powerful image processing toolkit which contains various image editing control libraries so that Visual Basic developers can easily import and load images from local files or from stream.

## **VB.NET Imaging - Load Image from File Using VB**

Processing is a flexible software sketchbook and a language for learning how to code within the context of the visual arts. Since 2001, Processing has promoted software literacy within the visual arts and visual literacy within technology.

## **Libraries \ Processing.org**

Scintillator CsI Technology ISS Dynamic Visualization Technology ISS Dynamic Visualization Cassette TrayCassette FDR Solutions SOFT TISSUE Image BONE Image It is possible to rotate a cassette installed in the exposure table/stand 90 degrees

## **FUJIFILM Medical Systems Product Profiles**

New DAQ module: Record DAQ, analog data from digital or analog boards. Acquired data displayed with customizable data graphs. Playback synchronized video with DAQ, audio.

## **New StreamPix 7 - NorPix**

The 21st Century Cures Act (12/13/2016) amended the definition of "device" in the Food, Drug and Cosmetic Act to exclude certain software functions, including some described in this guidance ...

## **The 21st Century Cures Act (12/13/2016) amended the**

Radar Solutions. Mercury's rugged and dense Ensemble 3U and 6U OpenVPX and AdvancedTCA radar compute building blocks feature the most efficient cooling technology and fastest, software-defined switch fabrics to deliver the highest embedded signal processing capability in the industry today. These building blocks are optimized for SWaP performance and processing density, leveraging such ...

## **Mercury Systems Capabilities | Innovation That Matters®**

Image Quality Metrics. Image quality can degrade due to distortions during image acquisition and processing. Examples of distortion include noise, blurring, ringing, and compression artifacts.

# **Image Quality Metrics - MATLAB & Simulink**

A severity score associated with the degree of pigmen-tation is then generated. Similarly, the Red image is processed to detect vascular features. A severity score